# -------------------

-----------------------

### П

-------------------------------

### $\Box$

### $\blacksquare$

### $\Box$

-----------

### $\Box$

----------

### П

----------

### $\blacksquare$

n na mar

 $\overline{\phantom{a}}$ 

#### $\Box$

 $\mathbf l$ 

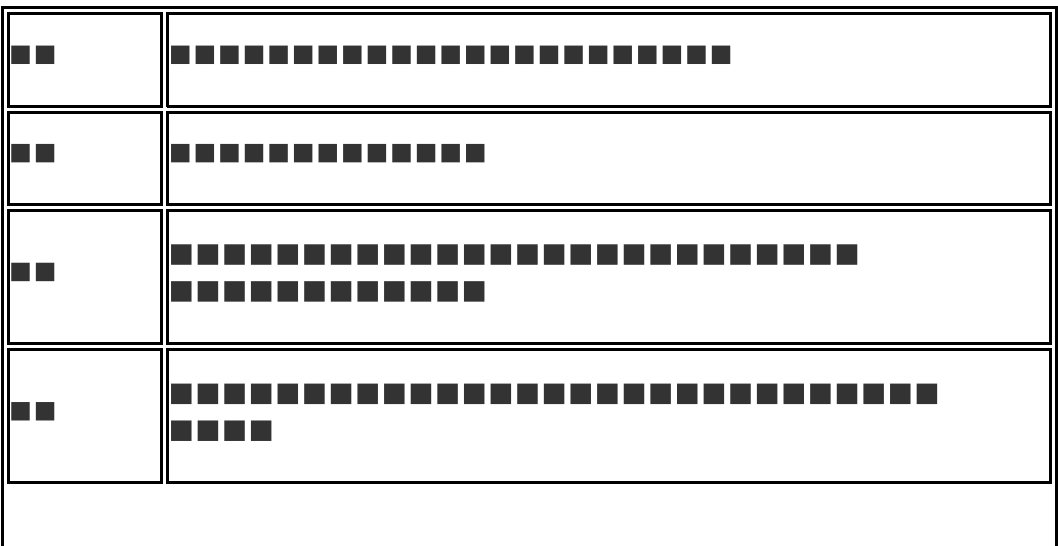

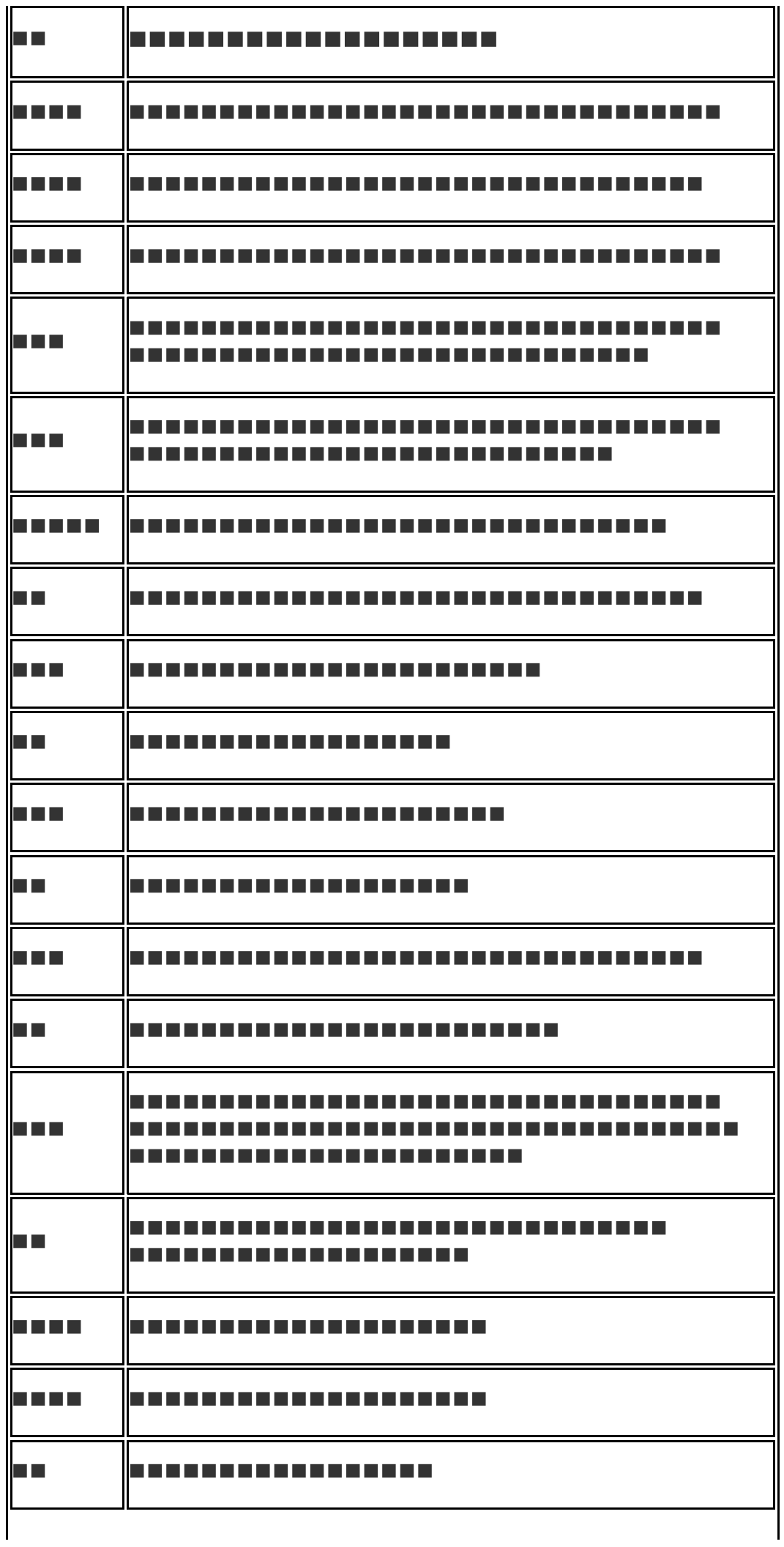

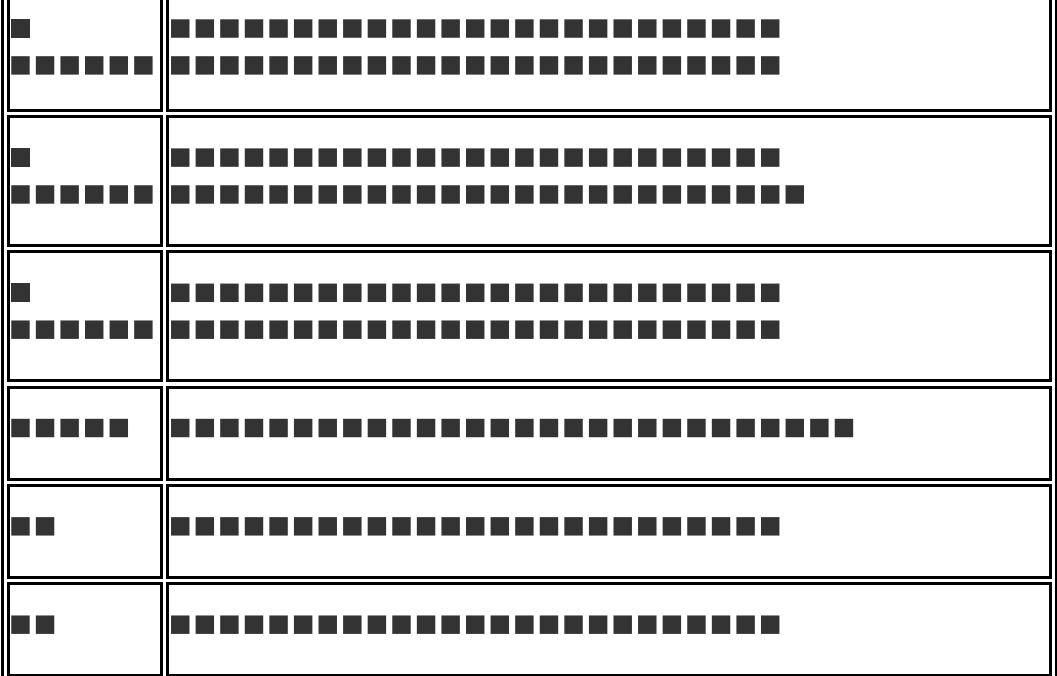

#### $\Box$

IE

### ----------------------

## 

### $\Box$

## -------------------------------------

### $\overline{\phantom{a}}$

-------------------------------------

#### $\Box$

-----------------------

### $\mathcal{L}_{\mathcal{A}}$

-----------------------------------------------------------

### $\blacksquare$

#### $\overline{\phantom{a}}$

--------------------------------

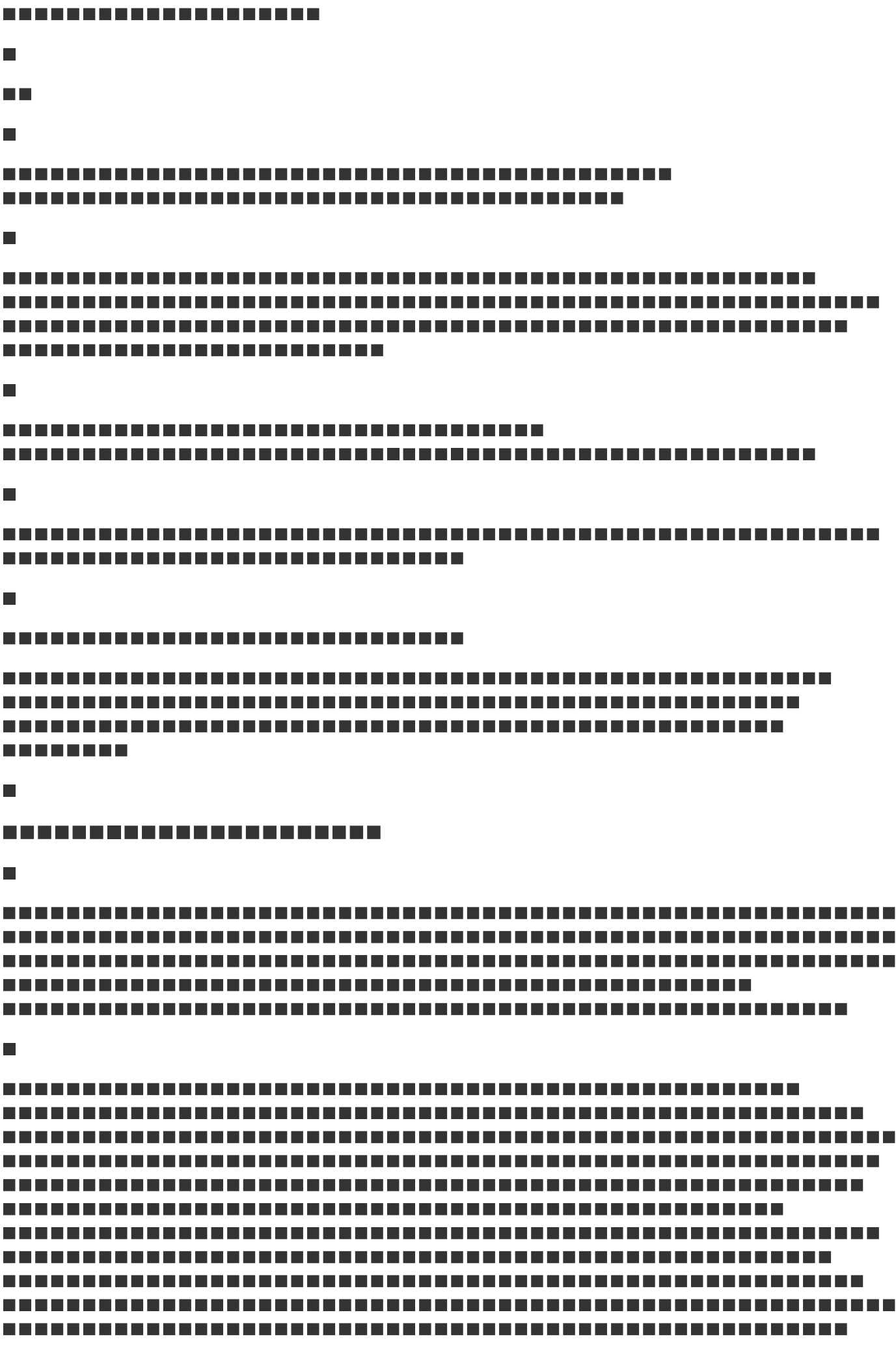

#### $\blacksquare$

**REAL** 

#### $\blacksquare$

### --------------------------------

#### П

-----------------------------

#### П

#### П

------------------------------

--------

#### $\Box$

### $\blacksquare$

---------------

#### $\Box$

---------------

#### $\blacksquare$

----------------------

#### $\blacksquare$

 $\blacksquare$ 

n B

П

---------------

#### $\blacksquare$

#### $\overline{\phantom{a}}$

#### --------------

#### $\mathcal{L}_{\mathcal{A}}$

#### $\Box$

#### $\mathcal{L}_{\mathcal{A}}$

### $\blacksquare$

----------------------------

#### $\Box$

### $\mathcal{L}_{\mathcal{A}}$

### $\blacksquare$

----------------------

#### $\overline{\phantom{a}}$

---------------

### $\Box$

#### $\blacksquare$

### $\Box$

### $\blacksquare$

--------------------------

### п

------------------

------------

### $\Box$

-----------------

### $\Box$

## ...........................

-------------------------